## The book was found

# Microsoft Access 2013 Programming By Example: With VBA, XML, And ASP (CD Included)

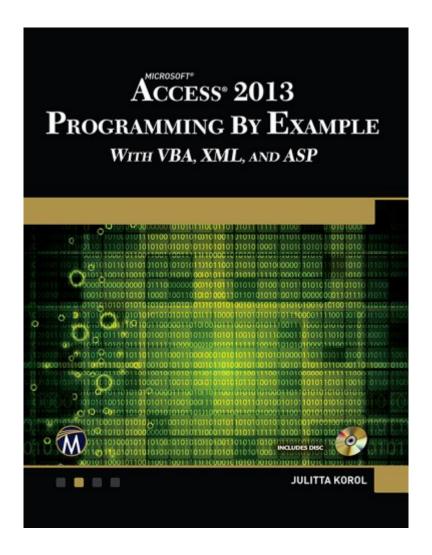

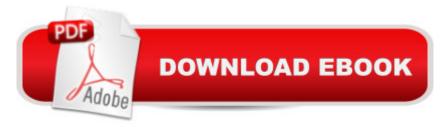

# Synopsis

Updated for Access 2013 and based on the bestselling editions from previous versions, Microsoft Access 2013 Programming by Example with VBA, XML and ASP is a practical how-to book on Access programming, suitable for readers already proficient with the Access user interface (UI). Includes a comprehensive CD-ROM with source code, supplemental files, and color screen captures.[Available with Order Number from info@merclearning.com] If you are looking to automate Access routine tasks, this book will progressively introduce you to programming concepts via numerous illustrated hands-on exercises. More advanced topics are demonstrated via custom projects. Includes a comprehensive CD-ROM with source code, supplemental files, and color screen captures.[Available with Order Number from info@merclearning.com]. With concise and straightforward explanations, you learn how to write and test your programming code with the built-in Visual Basic Editor; understand and use common VBA programming structures such as conditions, loops, arrays, and collections; code a "message box"; reprogram characteristics of a database; and use various techniques to query and manipulate your Access .mdb and .accdb databases. The book shows you how you can build database solutions with Data Access Objects (DAO) and ActiveX Data Objects (ADO); define database objects and manage database security with SQL; enhance and alter the way users interact with database applications with Ribbon customizations and event programming in forms and reports. You also learn how to program Microsoft Access databases for Internet access with Active Server Pages (Classic ASP), HTML, and XML. FEATURESâ ¢Contains over thirty chapters loaded with illustrated "Hands-On" exercises and projects that guide you through the VBA programming language. Each example tells you exactly where to enter code and how to test it and then run it.â ¢Explains how to store data for further manipulation in variables, arrays, and collections while teaching you to write both simple and complex VBA programming routines and functions.â ¢Teaches you how to programmatically create and access database tables and fields.â ¢Shows you how to insert, update, and delete data via programming code using various data access techniques.â ¢Gets you proficient creating and running simple and parameterized queries against your Access databases.â ¢Gets you comfortable using external data sources with Access (Excel, Word, flat files, XML, and SQL Server).â ¢Teaches you how to take control of your forms and reports by writing programming code known as event procedures.â ¢Shows you how to use various types of macros and templates.â ¢Takes your programming skills to the Web by introducing you to dynamic XML and Classic ASP pages.â ¢Includes a comprehensive CD-ROM with source code, supplemental files, and color screen captures.[Available with Order Number from info@merclearning.com]ON THE CD-ROM!

[Available with Order Number from info@merclearning.com]â ¢All source code and supplemental files for the Hands-On exercises and custom projectsâ ¢All images from the text (including 4-color screenshots)ABOUT THE AUTHORSince 1993, Julitta Korol (Long Island, NY) has published two dozen computer books on using and programming Microsoft Excel and Microsoft Access. In recent years she has been supporting and developing database processes and Web applications for a major New York City municipal agency. Ms. Korol has completed professional certifications by Microsoft Corporation and the Computing Technology Industry Association (CompTIA).

## **Book Information**

File Size: 29338 KB

Print Length: 1104 pages

Publisher: Mercury Learning and Information (April 1, 2014)

Publication Date: April 1, 2014

Sold by: A Digital Services LLC

Language: English

ASIN: B00JF98TVO

Text-to-Speech: Enabled

X-Ray: Not Enabled

Word Wise: Not Enabled

Lending: Not Enabled

Enhanced Typesetting: Not Enabled

Best Sellers Rank: #403,792 Paid in Kindle Store (See Top 100 Paid in Kindle Store) #55

in Books > Computers & Technology > Programming > Microsoft Programming > VBA #73

in Books > Computers & Technology > Programming > Languages & Tools > XML #131

inA Books > Computers & Technology > Databases & Big Data > Access

### Customer Reviews

This particular book is an updated edition of Korolâ ™s popular Microsoft Access book (previous editions are available for Access 2003, 2007 and 2010). If you have one of the earlier editions and have moved along to Access 2013, it would be a wise move to get the latest edition of Korolâ ™s book, too. And if you are just learning how to program using Microsoft Access, this is probably one of the best books to use to do so. The books assume that you have some familiarity with the Access user interface, but even for novice users the book is very straightforward and explanatory.If you want to automate some of your day-to-day tasks in Access, this book can help. It introduces

programming concepts using simple-to-follow, hands-on lessons. The exercises are thorough and well-written. By following the explanations provided in this book, you can learn how to write and test code with the built-in Visual Basic Editor, use common VBA programming structures, code a message box, reprogram characteristics of a database, among many other useful explanations. If you are looking for help building solutions with Data Access Objects (DAO) and ActiveX Data Objects (ADO), look no further -- Korol offers up tactics and techniques to help you learn. Overall, the material is presented systematically, with good examples, and helpful descriptions. I recommend this book to anybody looking to learn VBA with Microsoft Access.

I found this book to be very interesting. The author takes great pains to explain from the ground up what to expect when writing different applications. Even if you are a seasoned programmer you may find little tips and suggestions she explains to be helpful. It took many weeks for this book to show up. Otherwise the book was well packaged and exactly what was described and I am pleased with it.

Data CD can be obtained by going to the company website and e-mailing them. They'll ask you to send a copy of your receipt and they then send a link to all the data. Also, this series has been exceptionally helpful in learning VBA for excel & access: it's thorough, great examples, and exceptionally detailed. Have used other reference books- this is by far the most useful IMO

The book is well written and very good for the person who knows Access. This is not a book for the beginning Access User, as the book states in Introduction. This book would be a second or third level book. This book gets into desktop and web programming. If youknow Access, I would purchase this book along with Access Bible for Desktop applications or Access 2013 inside out for Web application. I purchased both.

Great hands-on book. Worst index ever. Otherwise, it would get five stars. Publishers: look at Microsoft Access 2013 Bible for an example of a useful index. An index to a technical book should not be an afterthought. An index is essential to the usefulness of a book directed toward entry-level users/programmers. Here's an example: the index entry for "Class" has two entries: "Module," and "Naming." Yeah, that's what I was stuck on, how to name it. Unfortunate, because the hands-on aspect of the book is outstanding.

-The files on the CD that accompanies the printed book must be dragged on to the desktop in order to open properly on some platforms.-Kindle buyers can retrieve the files from the publisher by writing to info@merclearning.com. THIS IS CLEARLY STATED IN THE DESCRIPTION!

This book is well-written with sample files which you can download by firstly contacting to the publisher. As I used it via kindle, however, the sub-chapter in the content can't be pressed to link it to a specific page. If this issue is fixed, the book is perfect.

I purchased the paperback version w/ CD because I wanted to be sure I had the CD as examples. The cover says "Includes CD". There is no CD with my book. If this gets rectified I will update my review.

#### Download to continue reading...

XML Programming Success in a Day: Beginner's Guide to Fast, Easy, and Efficient Learning of XML Programming (XML, XML Programming, Programming, XML Guide, ... XSL, DTD's, Schemas, HTML5, JavaScript) Microsoft Access 2013 Programming By Example: with VBA, XML, and ASP (CD included) ASP.NET: Programming success in a day: Beginners guide to fast, easy and efficient learning of ASP.NET programming (ASP.NET, ASP.NET Programming, ASP.NET ... ADA, Web Programming, Programming) Microsoft Excel 2013 Programming: By Example with VBA, XML, and ASP ACCESS 2016 PROGRAMMING BY EXAMPLE: with VBA, XML, and ASP VBScript: Programming Success in a Day: Beginner's Guide to Fast, Easy and Efficient Learning of VBScript Programming (VBScript, ADA, ASP.NET, C#, ADA ... ASP.NET Programming, Programming, C++, C) Excel VBA Programming: Learn Excel VBA Programming FAST and EASY! (Programming is Easy Book 9) Microsoft Access 2013, Fast and Easy: A Beginners Tutorial for Microsoft Access 2013 (Get It Done FAST Book 14) Microsoft Excel VBA Codes Are Fun, Simple, and Easy to Learn In One Hour or Less: VBA for Students, Parents, and Professionals (First Edition) ASP.NET: Programming Success in a Day: Beginners Guide to Fast, Easy and Efficient Learning of ASP.NET Programming Programming #8:C Programming Success in a Day & Android Programming In a Day! (C Programming, C++programming, C++ programming language, Android, Android Programming, Android Games) Programming #57: C++ Programming Professional Made Easy & Android Programming in a Day (C++ Programming, C++ Language, C++for beginners, C++, Programming ... Programming, Android, C, C Programming) Microsoft Access 2010 VBA Programming Inside Out XML Programming: Web Applications and Web Services With JSP and ASP Microsoft Surface Pro 4 & Microsoft Surface Book: The Beginner's Guide to Microsoft Edge, Cortana & Mail App on

Microsoft Surface Pro 4 & Microsoft Surface Book ASP.NET MVC 5: Learn ASP.net MTV 5
Programming FAST and EASY! (From Zero to Professional Book 1) Programming ASP.NET AJAX:
Build rich, Web 2.0-style UI with ASP.NET AJAX Programming #45: Python Programming
Professional Made Easy & Android Programming In a Day! (Python Programming, Python
Language, Python for beginners, ... Programming Languages, Android Programming) Learn VBA
Fast, Vol. III: Excel function design course, with practice exercises (The VBA Function Design
Course Book 3) Building VBA Apps: Using Microsoft Access

<u>Dmca</u>